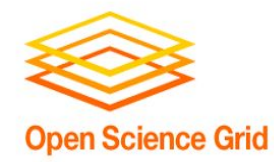

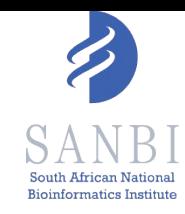

# **Getting the Most out of HTC with Workflows**

Peter van Heusden pvh@sanbi.ac.za South African National Bioinformatics Institute adapted from slides of Christina Koch [ckoch5@wisc.edu](mailto:ckoch5@wisc.edu)

#### **Why are we here?**

#### **Why are we here?**

#### **To do SCIENCE!!!**

- A lot of science is best-done with computing – sometimes, LOTS of computing
- Science needs to be reproducible & sustainable
- And, we'd really like science to happen **fast**(er)

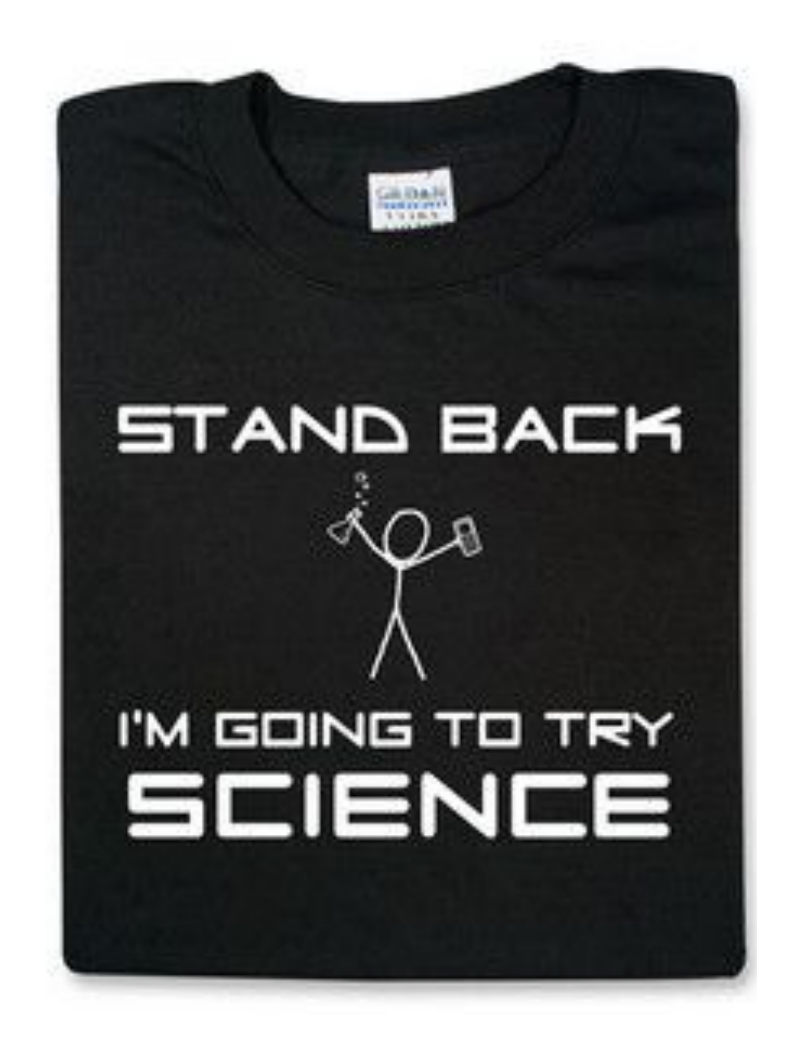

# **GETTING THE MOST OUT OF COMPUTING (FOR RESEARCH)**

#### **Scaling up computing**

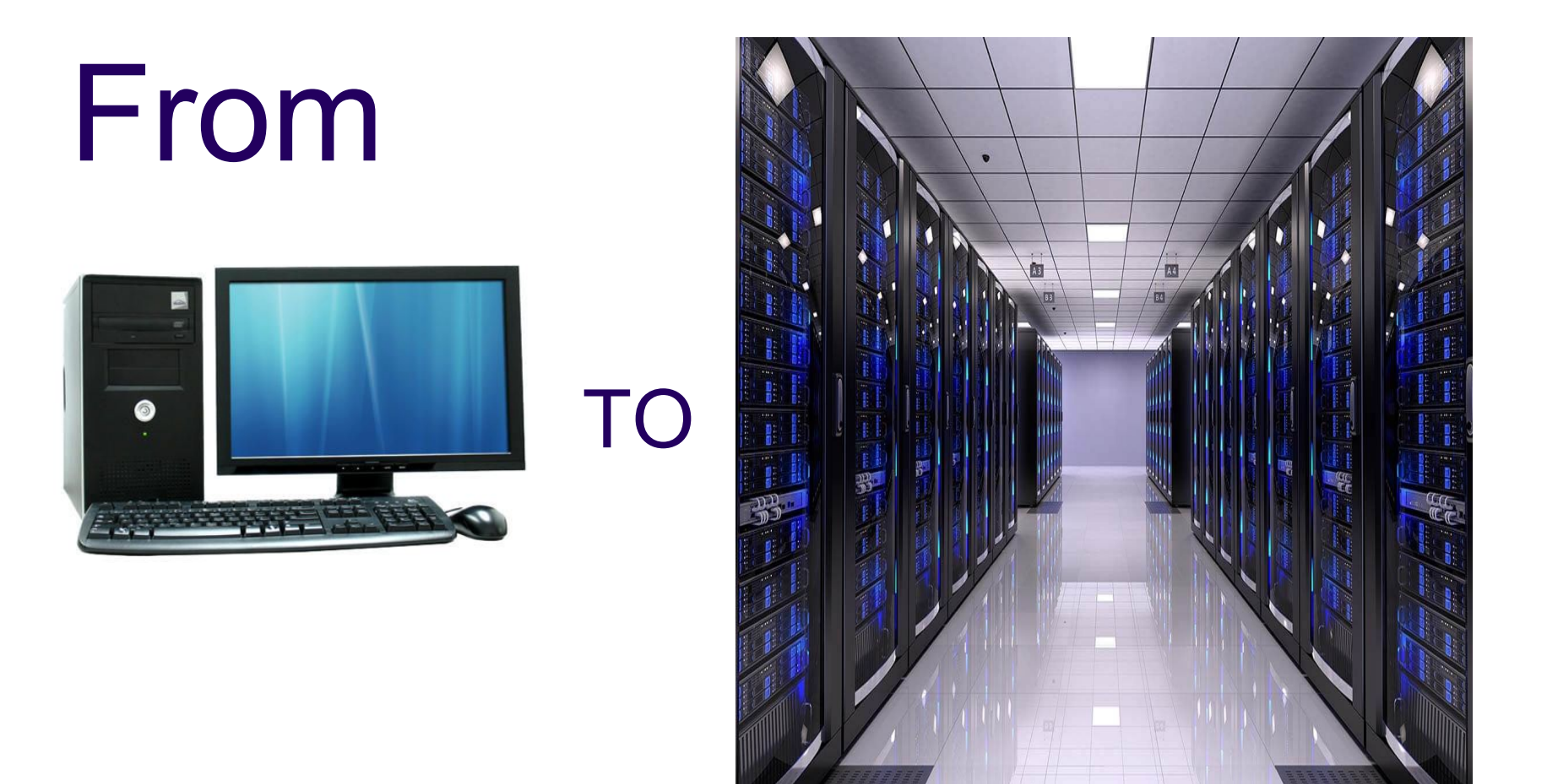

## **Computing types**

• Our challenge: how to make use of computers working together to tackle large compute tasks...

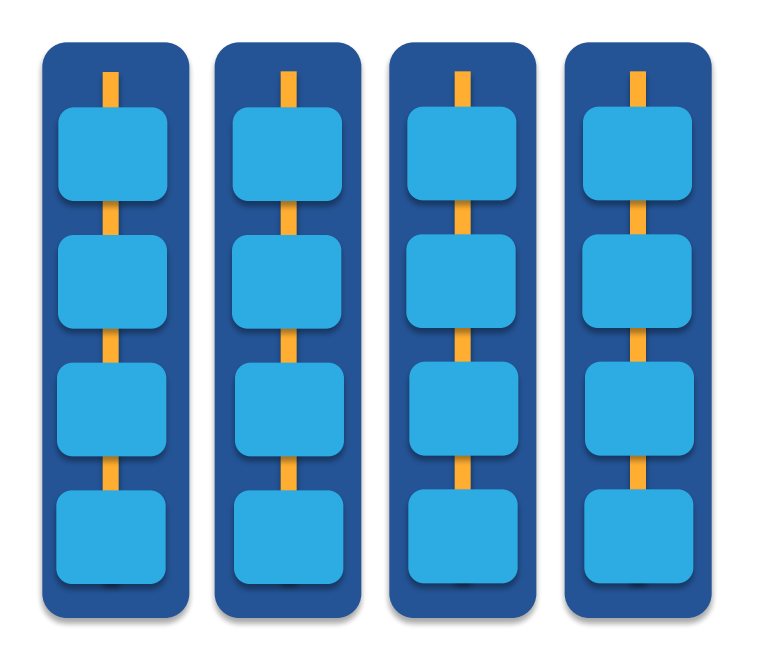

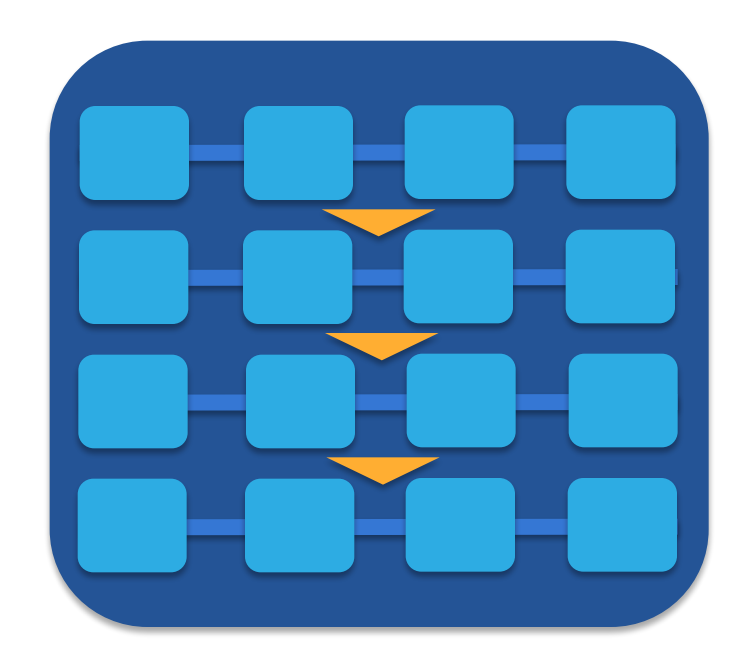

**high-throughput high-performance (e.g.MPI)**

#### **Two Strategies**

#### **Cloud**

Focus: Service *many user groups* by providing *generic* computing Skills focus: *systems* engineering to create *virtual infrastructure*, compose *multiple component* services

#### **HPC Cluster**

- Focus: Service *specialised* computing groups working on *computationally challenging* problems
- Skills focus: *research software* engineering and *parallel algorithms*

#### **The Research Computing Stack**

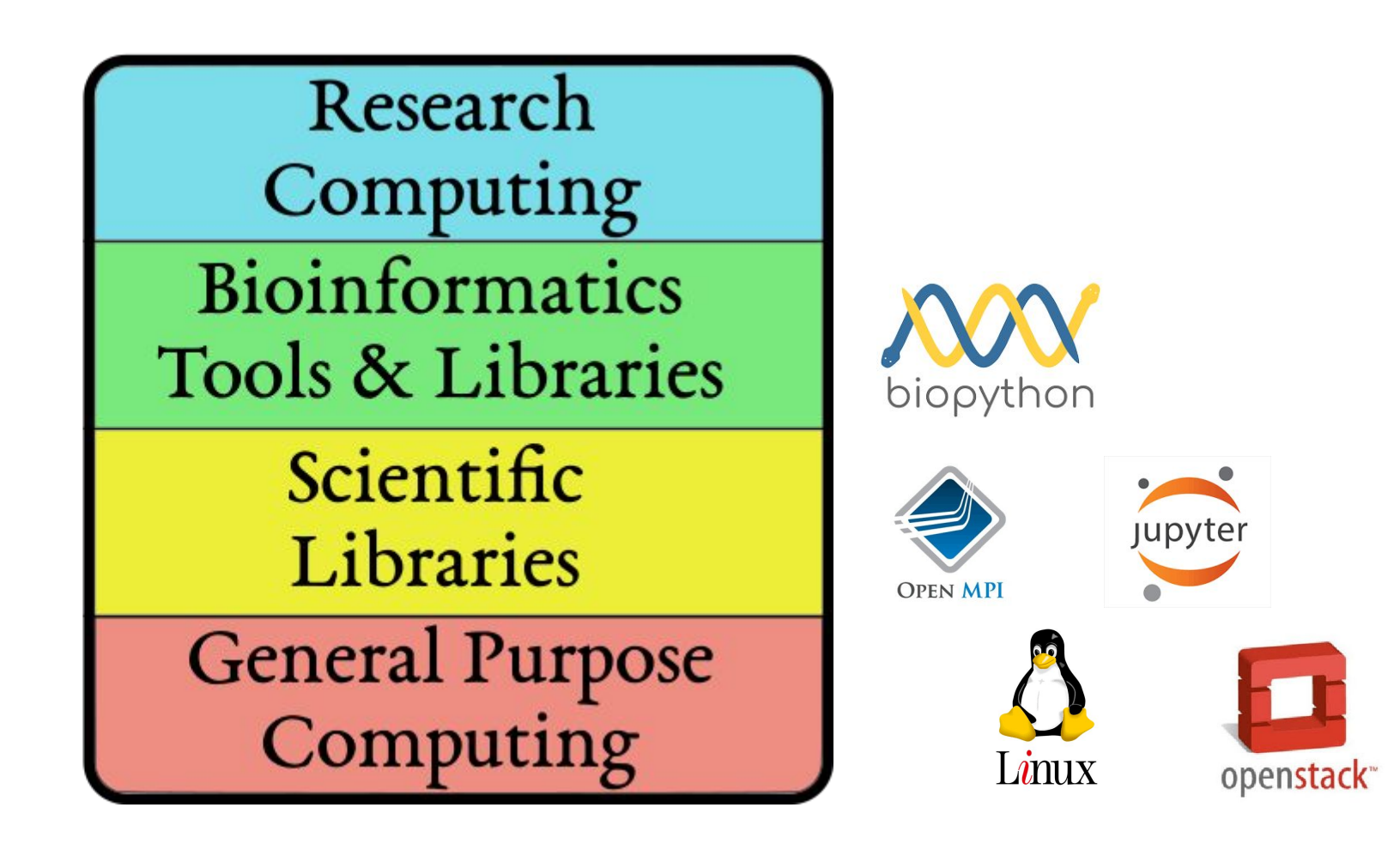

#### **Research Computing Roles**

Research Computing **Bioinformatics** Tools & Libraries Scientific Libraries **General Purpose** Computing

Postgraduates/ & Faculty Research Software E<mark>nginee</mark>fs stems Engineers

#### **Two Architectures**

#### **High Throughput**

Focus: Workflows with many *small*, *largely independent*  compute tasks Optimize: *throughput*, or time from *submission* to *overall completion*

#### **High Performance**

- Focus: Workflows with *large, highly coupled*  tasks
- Optimize: *individual tasks*, software, communication between processes

#### **Making Good Choices**

- How do you choose the best approach?
- Guiding question:

#### Is your problem "HTC-able"?

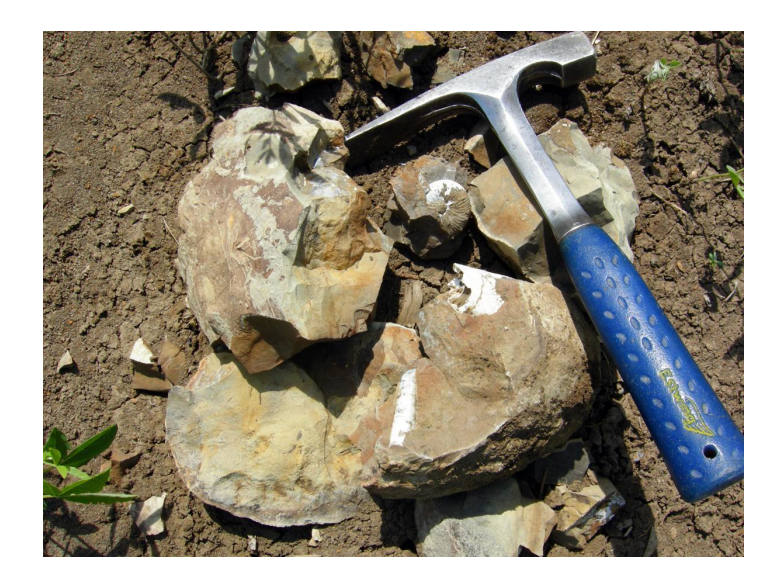

## **Typical HTC Problems**

- batches of similar program runs (>10)
- "loops" over independent tasks
- others you might not think of ...
	- − programs/functions that
		- **process files that are already separate**
		- **· process columns or rows, separately**
		- **· iterate over a parameter space**
	- − *a lot* of programs/functions that use multiple CPUs on the same server **Ultimately: Can you break it up?**

#### **What is not HTC?**

- fewer numbers of jobs
- jobs individually requiring significant resources

− RAM, Data/Disk, # CPUs, time (though, "significant" depends on the HTC compute system you use)

• restrictive licensing

#### **The Real World**

- However, it's not just about finding the right computing approach to your problem.
- These approaches will be **most** effective if they're running on appropriate compute systems.

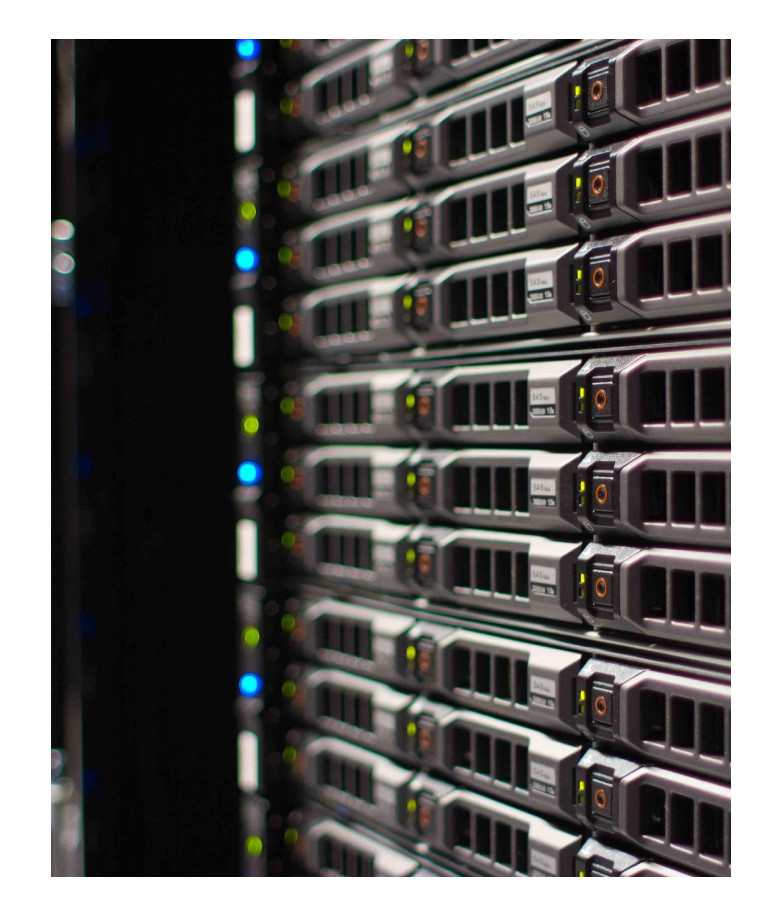

#### **The Real World**

- Not all compute systems are created equal.
- Two questions to ask: **What resources are available to me? Which one is the best match for the kind of computing I want to do?**

#### **Campus Resources**

- Start with your local campus compute system
- Some considerations:
	- − Who has access? Are there allocations?
	- − What kind of system? What is it optimized for?
- An HPC cluster may not handle lots of jobs well, in the same way that an HTC system has limited multicore capabilities - be aware of how a system matches/doesn't match your computation strategy.
- Ask questions! Be a good citizen!
- If local resources are limited, explore other options.

#### **Beyond your campus**

#### • Hosted Resources **E** Galaxy CYVERSE<sup>®</sup> PROJECT

- Clouds and clusters
	- − Commercial cloud systems
	- − Research clouds and clusters

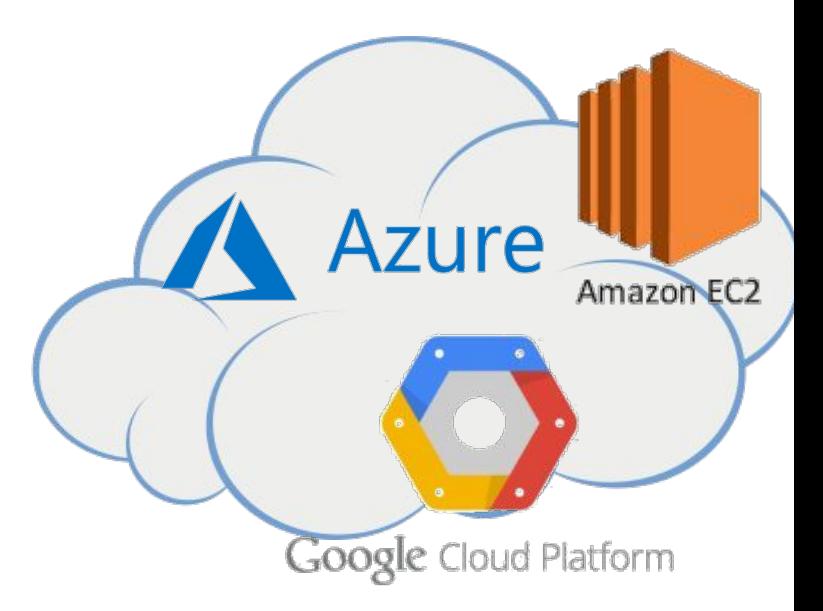

#### **The payoff**

- HTC is, beyond everything, scalable
	- − If you can run 10 jobs, you can run 10,000, maybe even 10 million
- Worth pursuing the right kind of resources (if you can) for the right kind of problem.

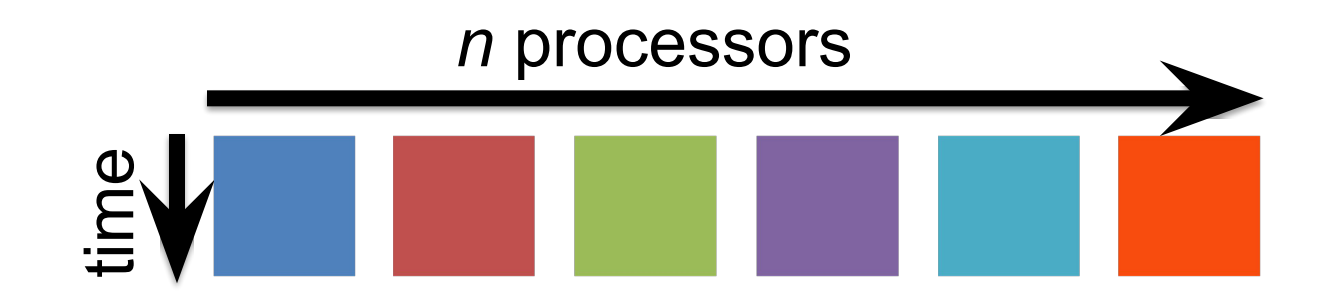

# **GETTING THE MOST OUT OF HTC**

### **Key HTC Tactics**

#### 1. **Increase Overall Throughput**

- 2. Utilize Resources Efficiently!
- 3. Bring Dependencies With You
- 4. Scale Gradually, Testing Generously
- 5. Automate As Many Steps As Possible

## **Throughput, revisited**

- In HTC, we optimize *throughput*: time from submission to overall completion
- Instead of making individual jobs as fast as possible, optimize how long it takes for all jobs to finish.
- Time to completion includes *engineering* time
- We do this by breaking large processes into smaller pieces and re-using components

### **Breaking up is hard to do…**

- Ideally into parallel (separate) jobs
	- − reduced job requirements = more matches
	- − not always easy or possible
- Strategies
	- − break HTC-able steps out of a single program
	- − break up loops
	- − break up input
- Use self-checkpointing if jobs are too long
	- − Often not supported by individual applications

## **Batching (Merging) is easy**

- A single job can
	- − execute multiple independent tasks
	- − execute multiple short, sequential steps
	- − avoid transfer of intermediate files
- Use scripts!
	- − need adequate error reporting for each "step"
	- − easily handle multiple commands and arguments

### **Key HTC Tactics**

- 1. Increase Overall Throughput
- 2. **Utilize Resources Efficiently!**
- 3. Bring Dependencies With You
- 4. Scale Gradually, Testing Generously
- 5. Automate As Many Steps As Possible

#### **Know and Optimize Job Use of Resources!**

- **• CPUs** ("1" is best for matching)
	- restrict, if necessary/possible
	- software that uses all available CPUs is BAD!

#### **• CPU Time**

- > ~5 min, < ~1 day; **Ideal: 1-2 hours**
- **• RAM** (not always easily modified)
- **• Disk** per-job (execute) and in-total (submit)
- **• Network Bandwidth**
	- minimize transfer: filter/trim/delete, compress

### **Key HTC Tactics**

- 1. Increase Overall Throughput
- 2. Utilize Resources Efficiently!
- 3. **Bring Dependencies With You**
- 4. Scale Gradually, Testing Generously
- 5. Automate As Many Steps As Possible

## **Bring** *What* **with You?**

- Software
	- Dependency management
- Data and other input files
	- Have a Research Data Management strategy
	- Record parameters

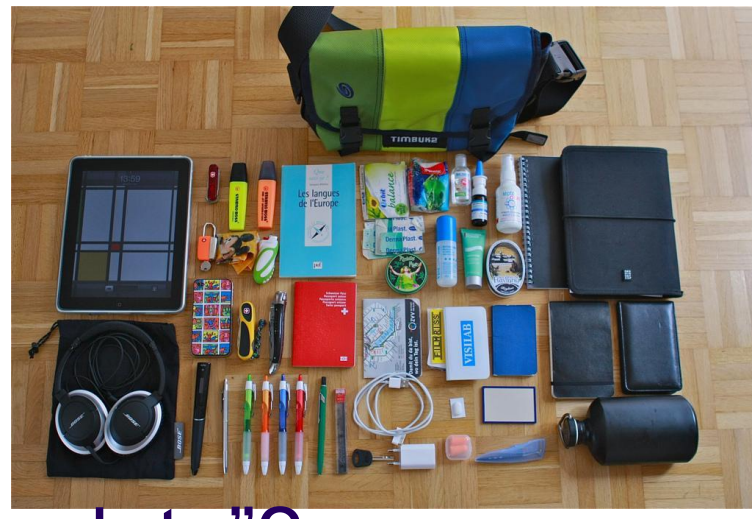

- do you use "reference data"?
- including random number seeds
- note data provenance

#### **Each Workflow Step Has a Wrapper**

- Before task execution
	- − transfer/prepare files and directories
	- − setup/configure software environment and other dependencies
- Task execution
	- − prepare complex commands and arguments
	- − batch together many 'small' tasks
- After task execution
	- − filter/combine/compress files and directories
	- − check for and report on errors
	- − clean up temporary files

#### **Software Dependency Management**

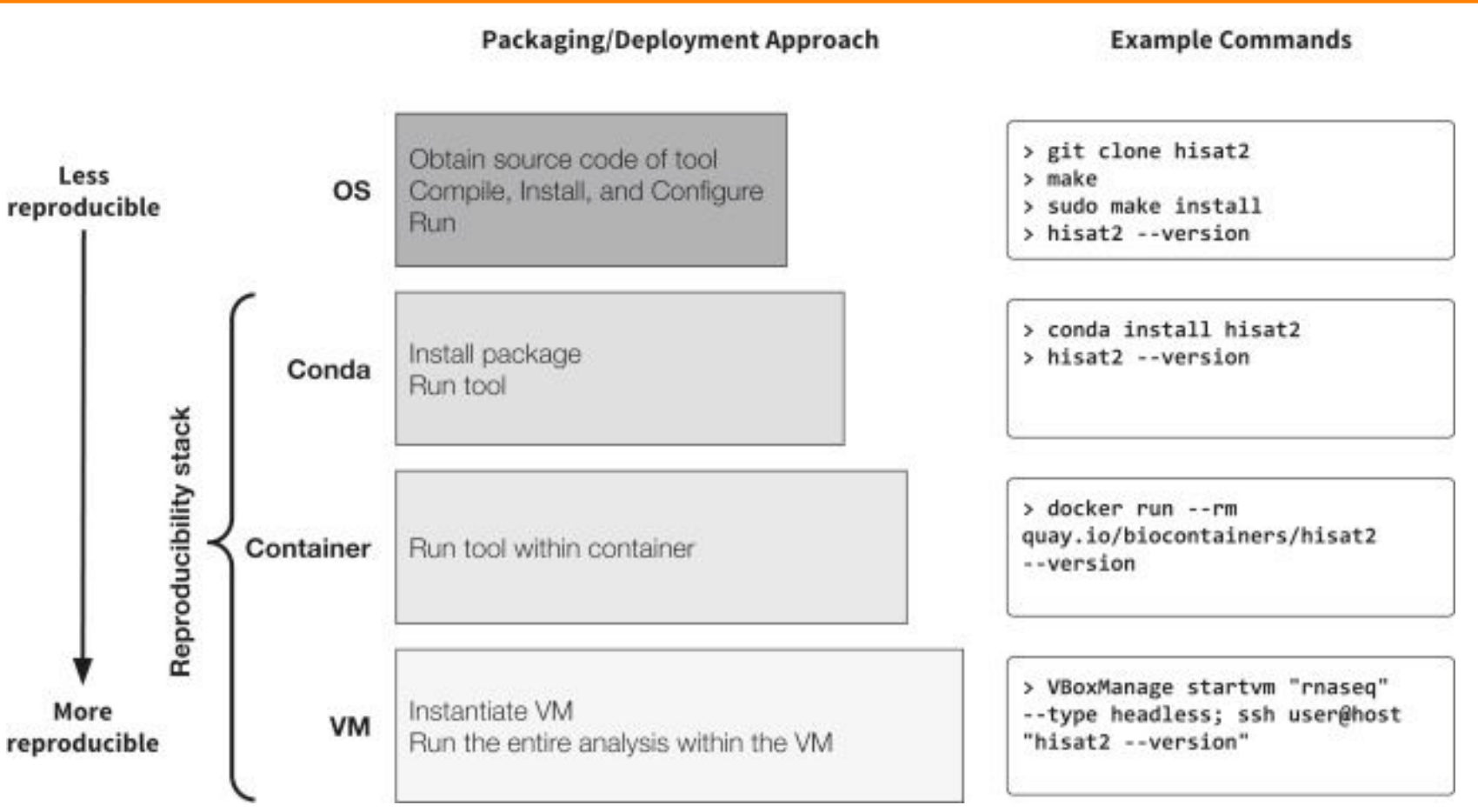

Image from Grüning et al 2018 ["Practical Computational Reproducibility in the Life Sciences"](https://www.cell.com/cell-systems/fulltext/S2405-4712(18)30140-6)

#### **Key HTC Tactics**

- 1. Increase Overall Throughput
- 2. Utilize Resources Efficiently!
- 3. Bring Dependencies With You
- 4. **Scale Gradually, Testing Generously**
- 5. Automate As Many Steps As Possible

### **Testing, testing, testing!**

- Allows you to optimize resource use
- Just because it worked for 10 jobs, doesn't mean it will work for 10,000 jobs (scaling issues)
	- − Data transfer (in and out)
	- − Discover site-specific problems

### **Key HTC Tactics**

- 1. Increase Overall Throughput
- 2. Utilize Resources Efficiently!
- 3. Bring Dependencies With You
- 4. Scale Gradually, Testing Generously
- 5. **Automate As Many Steps As Possible**

#### **What to Automate?**

- Submitting many jobs
- Writing submit files using scripts
- Running a series of jobs, or workflow

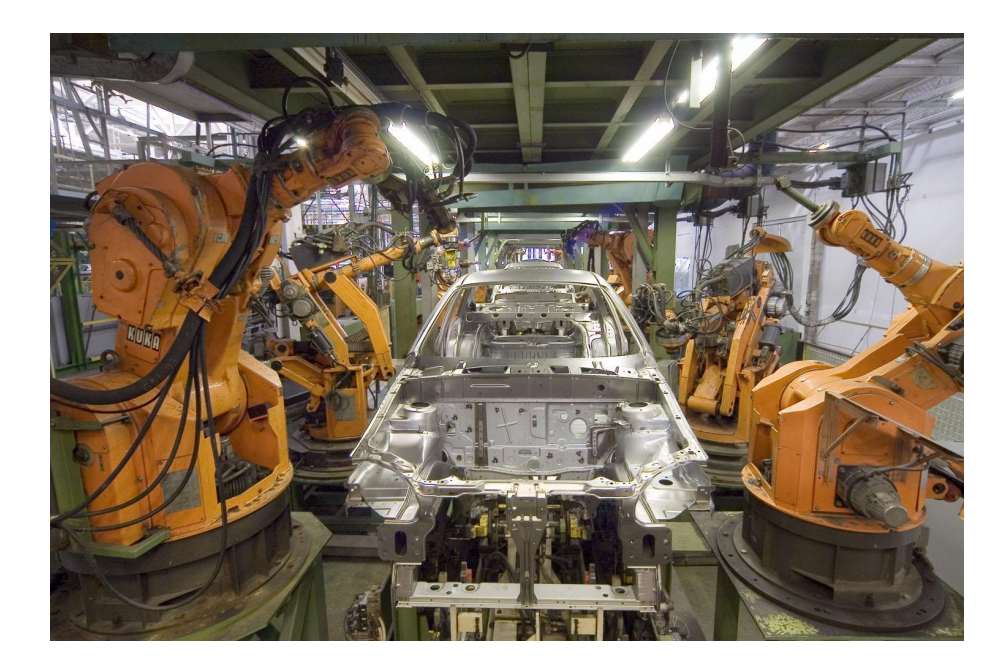

#### **What is a workflow?**

- A series of ordered steps
	- Steps
	- Connections
	- (Metadata)

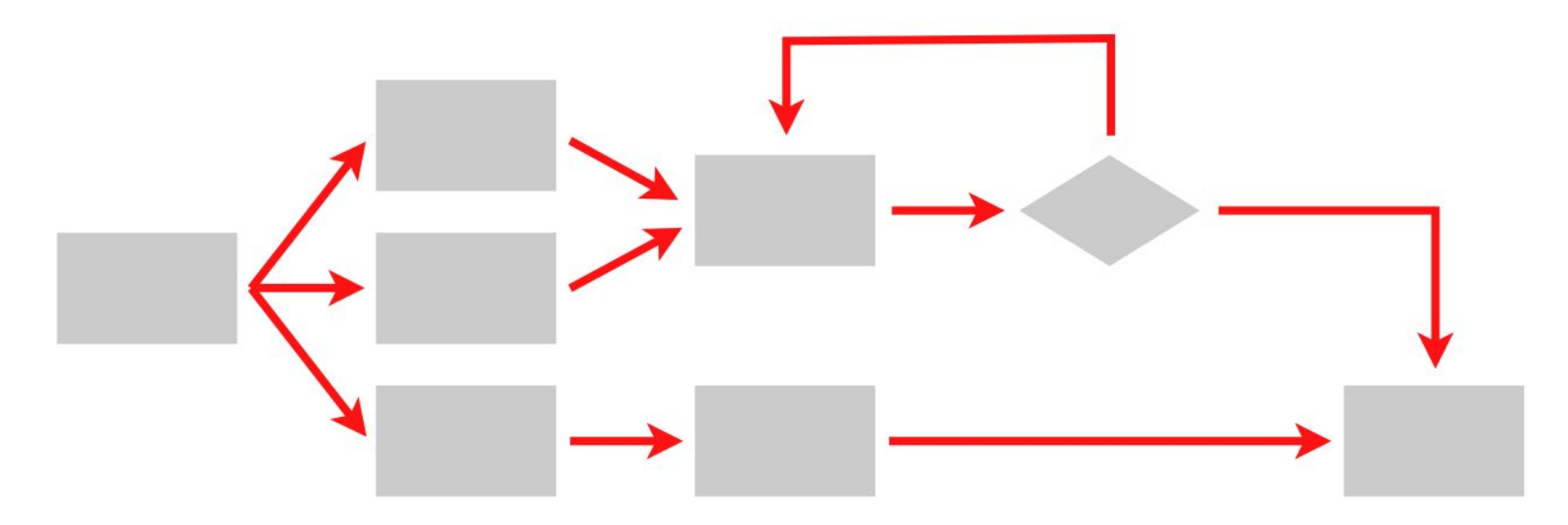

## We **W** workflows

- non-computing "workflows" are all around you, especially in science
	- − instrument setup
	- − experimental procedures and protocols

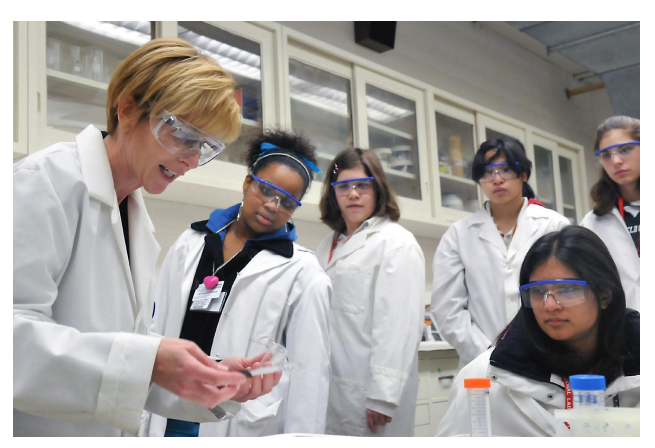

- when planned/documented, workflows help with:
	- − organizing and managing processes
	- − saving time with **automation**
	- − objectivity, reliability, and reproducibility (THE TENETS OF GOOD SCIENCE!)

#### **Scientific Workflow Management**

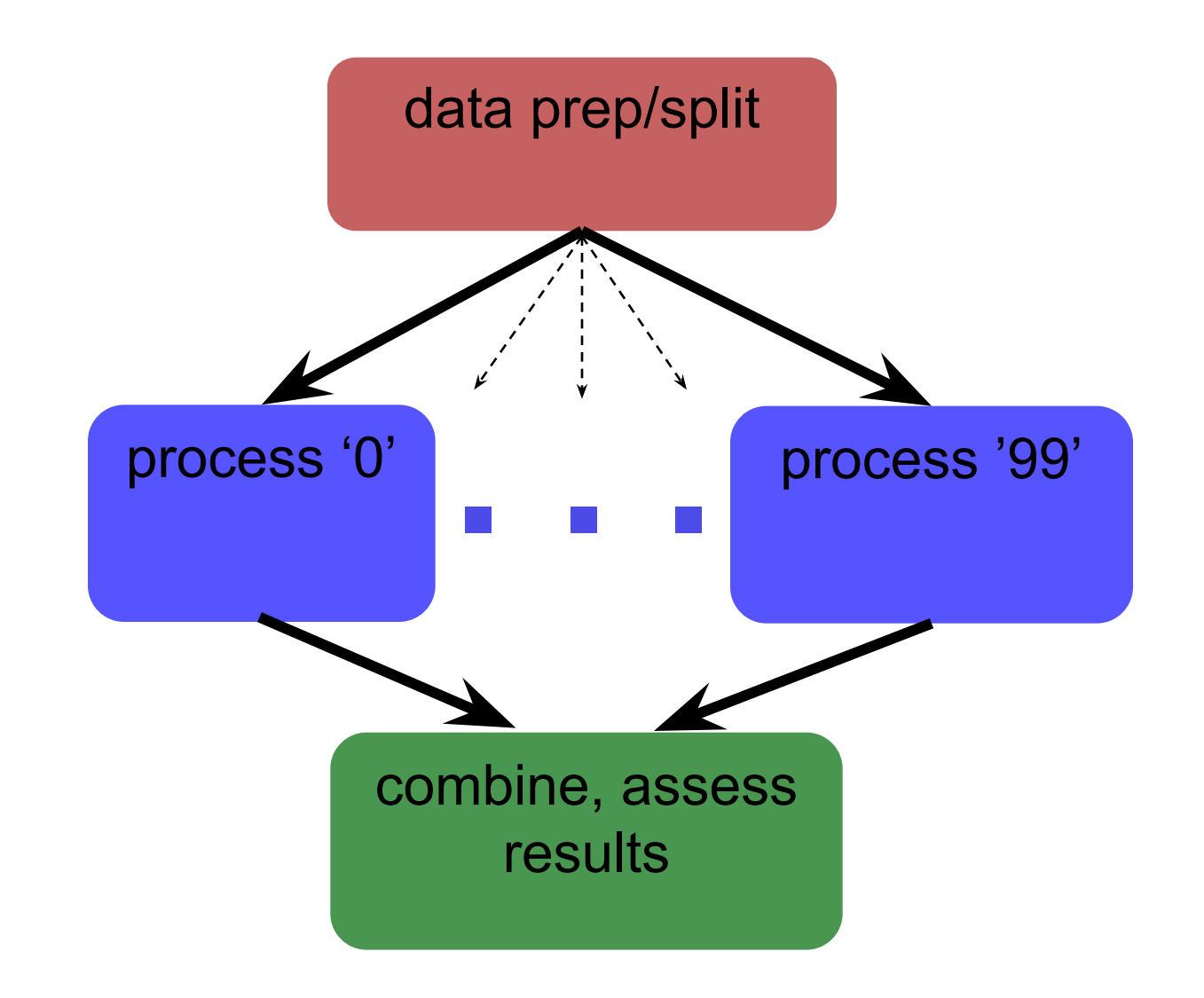
#### **Automating workflows can save you time...**

HOW LONG CAN YOU WORK ON MAKING A ROUTINE TASK MORE EFFICIENT BEFORE YOU'RE SPENDING MORE TIME THAN YOU SAVE? (ACROSS FIVE YEARS)

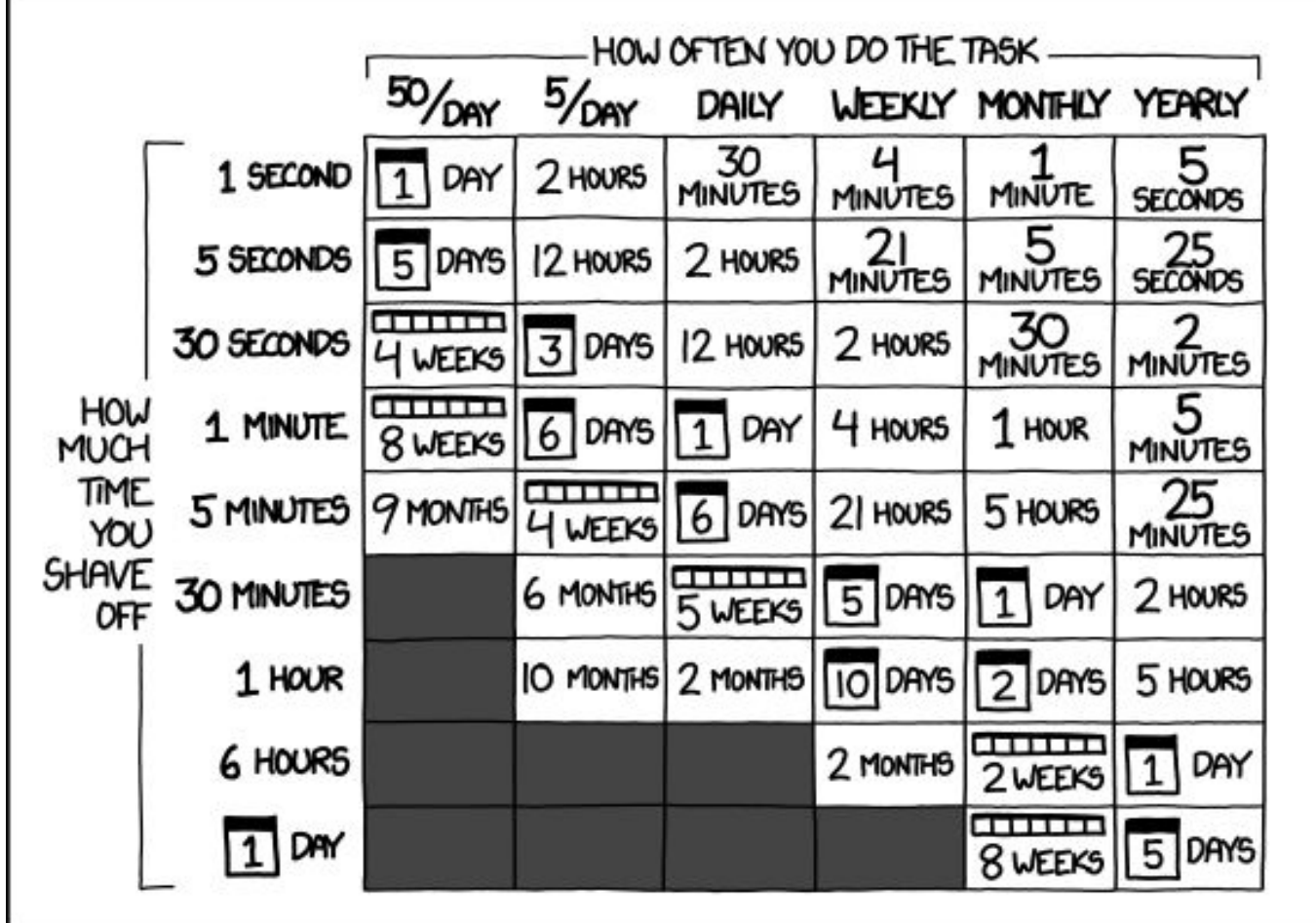

#### **… but there are even more benefits of automating workflows**

- Reproducibility
- Building knowledge and experience
- New ability to imagine greater scale, functionality, possibilities, and better SCIENCE!!

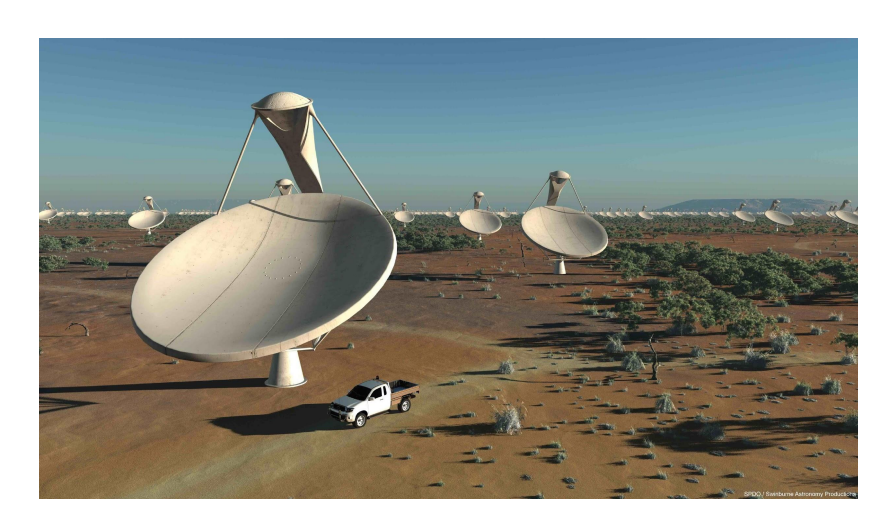

# **GETTING THE MOST OUT OF WORKFLOWS, PART 1**

#### **From schematics…**

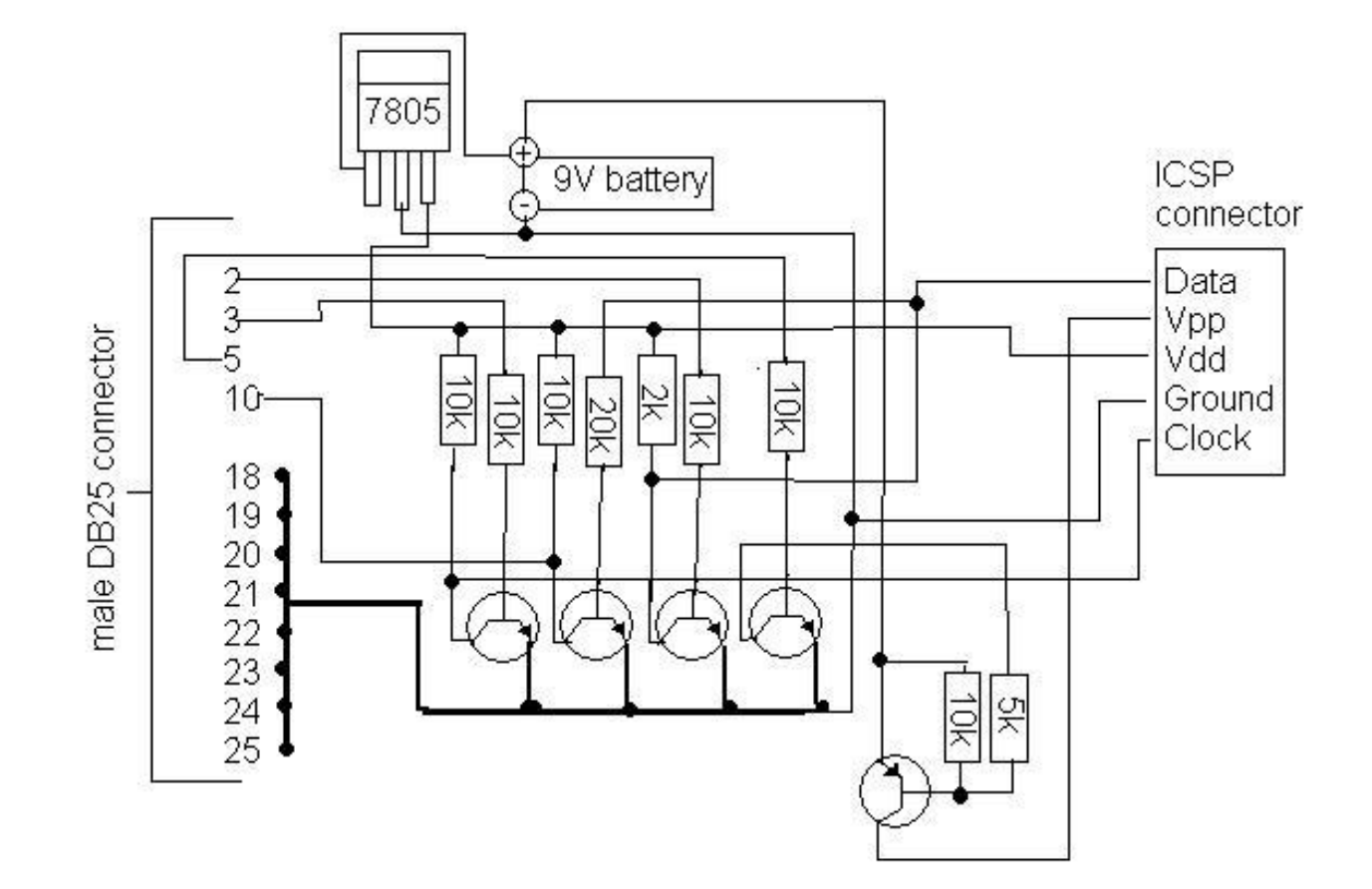

#### **… to the real world**

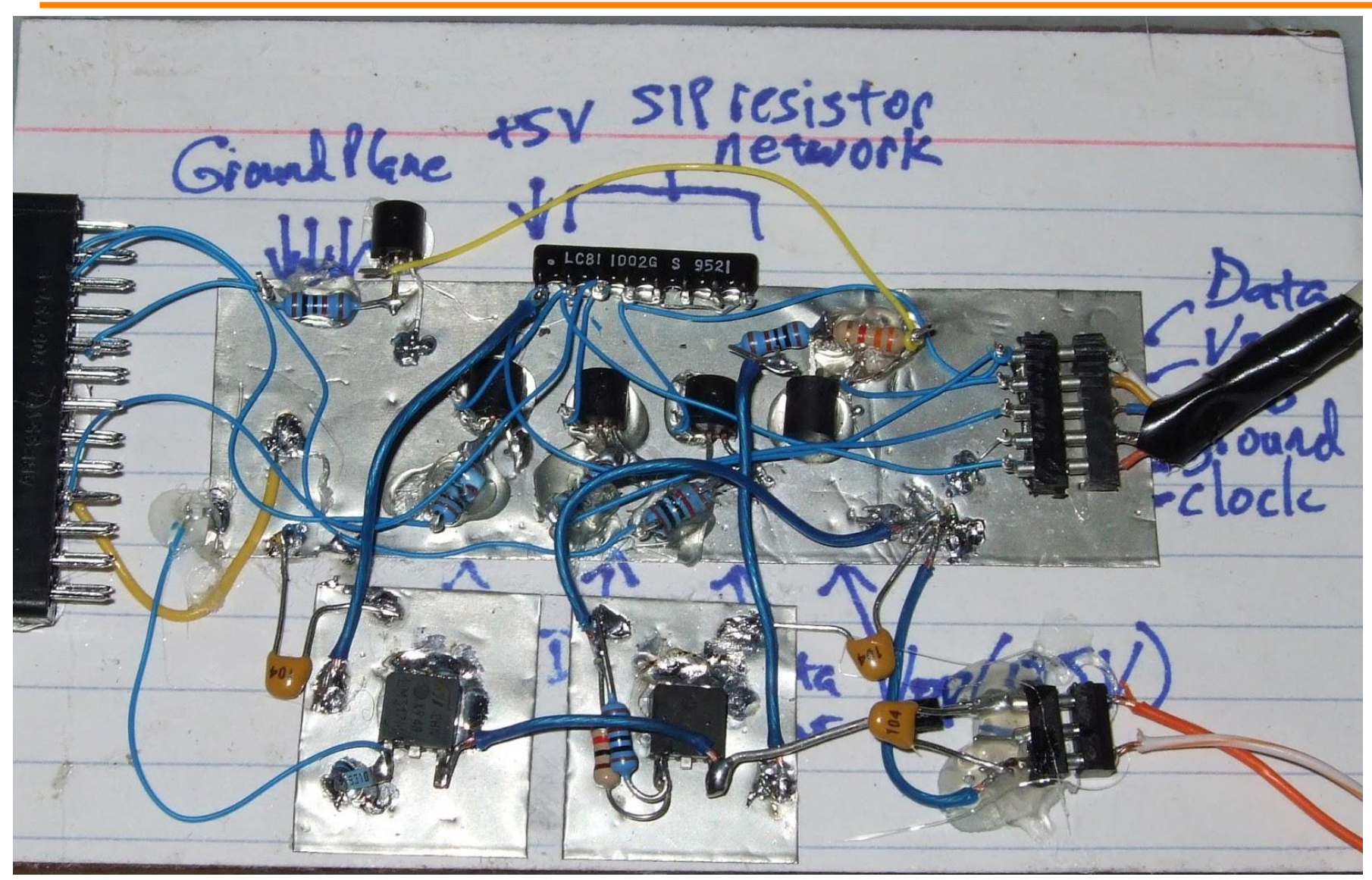

## **Building a Good Workflow**

- 1. **Draw out the** *general* **workflow**
- 2. Define details (test 'pieces' with HTCondor jobs)
	- − divide or consolidate 'pieces'
	- − determine resource requirements
	- − identify steps to be automated or checked
- 3. Build it modularly; test and optimize
- 4. Scale-up gradually
- 5. Make it work consistently
- 6. What more can you automate or error-check?
- 7. Publish, share and re-use

#### (And remember to document!)

#### **Workflow, version 1**

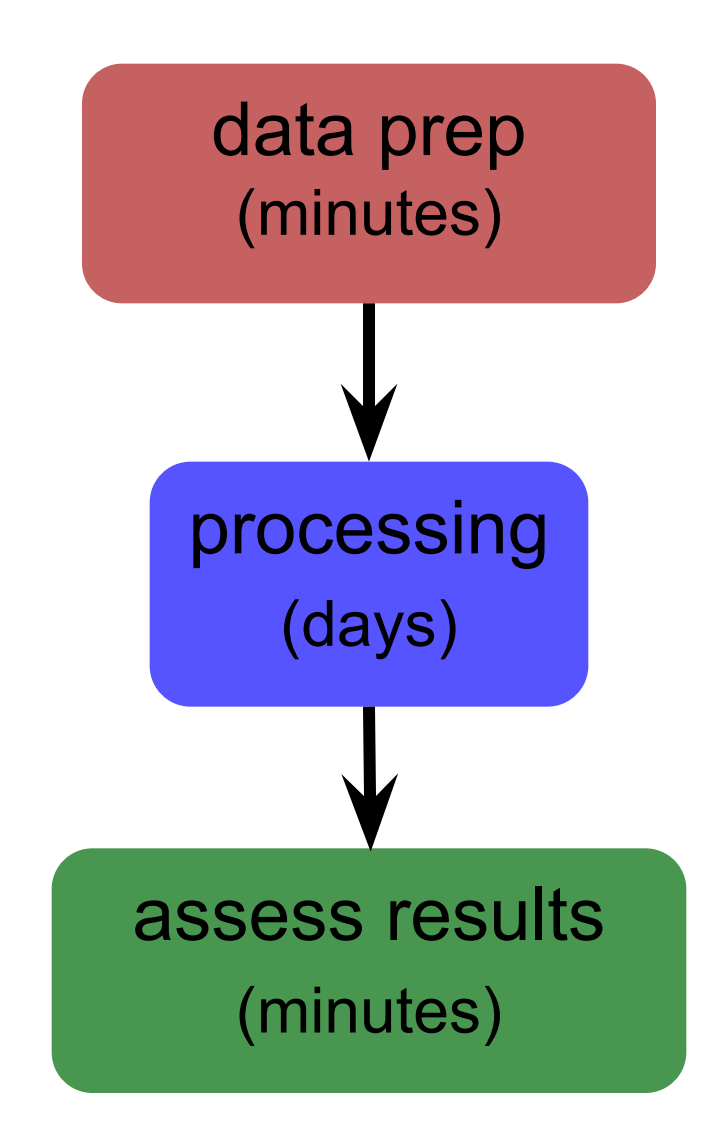

#### **Workflow, version 2 (HTC)**

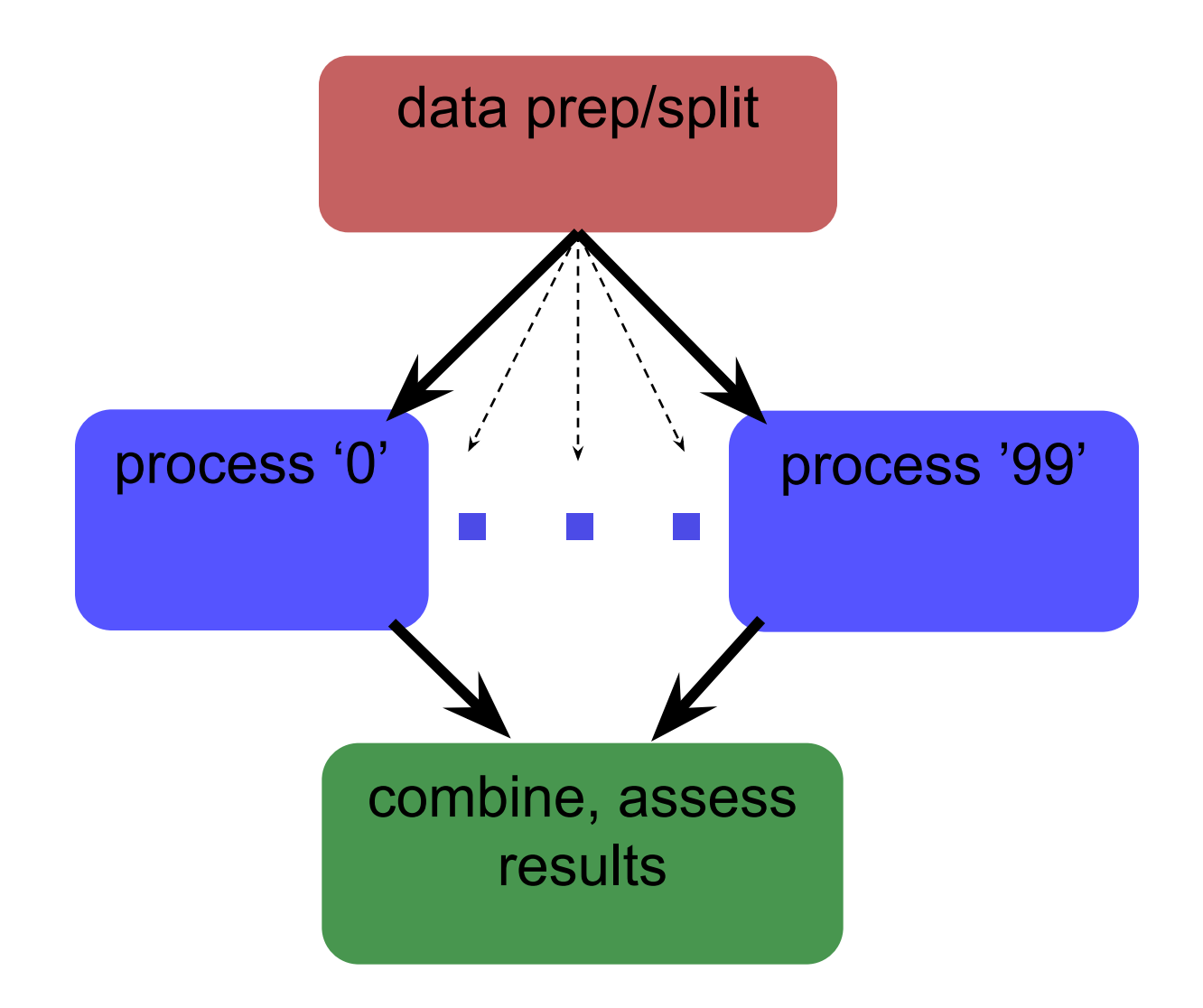

## **Building a Good Workflow**

- 1. Draw out the *general* workflow
- 2. **Define details (test 'pieces': steps / scripts)**
	- − **divide or consolidate 'pieces'**
	- − **determine resource requirements**
	- − **identify steps to be automated or checked**
- 3. Build it modularly; test and optimize
- 4. Scale-up gradually
- 5. Make it work consistently
- 6. What more can you automate or error-check?

#### (And remember to document!)

#### **Determine Resource Usage**

- Run locally first
- Then get one job running remotely
	- (on execute machine, not submit machine)!
	- **get the logistics correct! (job submission, file** and software setup, etc.)
- Once working, run a couple of times
	- − If big variance in resource needs, should you take the…

Average? Median? Worst case?

#### **End Up with This**

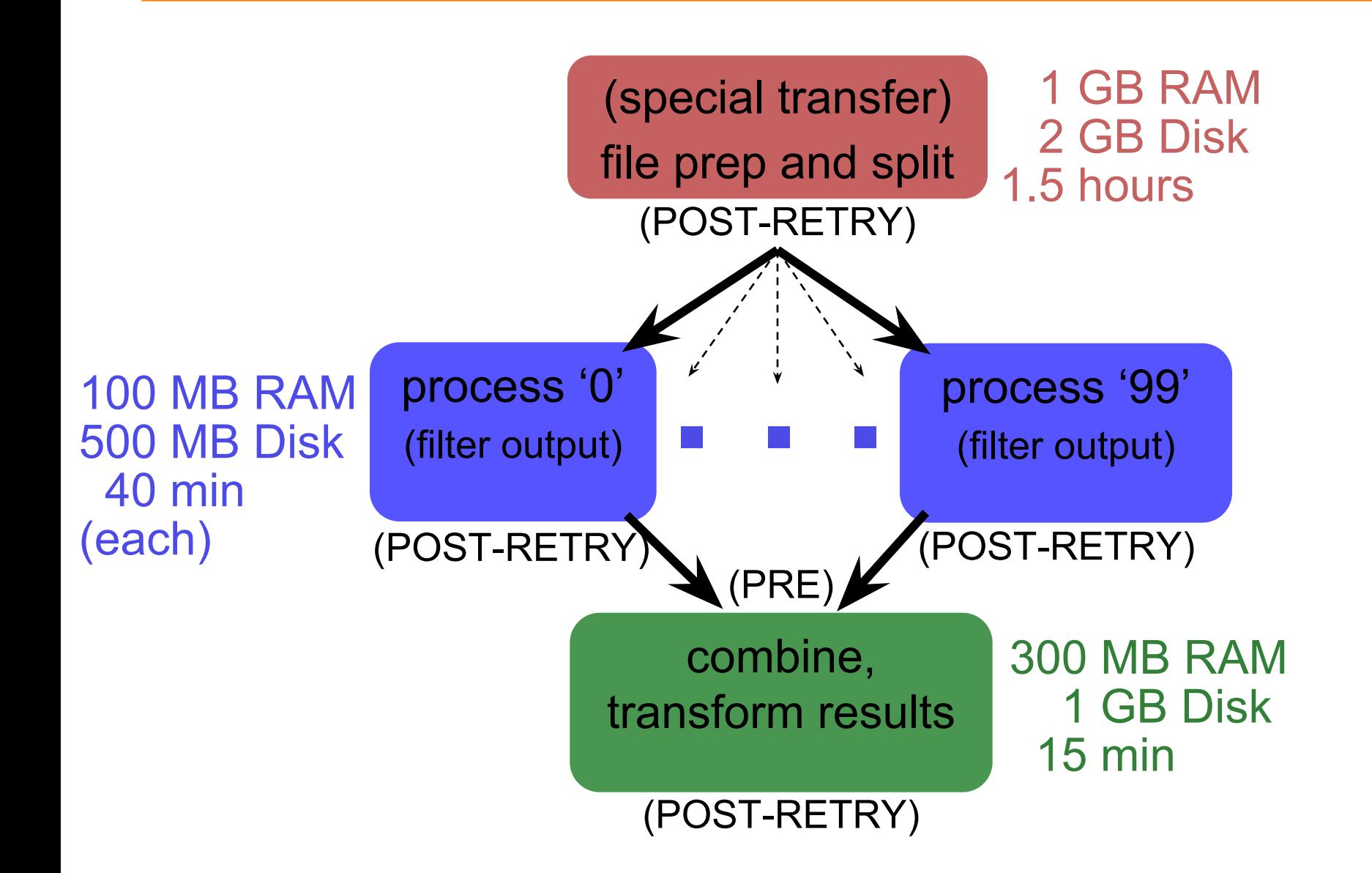

## **Building a Good Workflow**

- 1. Draw out the *general* workflow
- 2. Define details (test 'pieces' with HTCondor jobs)
	- − divide or consolidate 'pieces'
	- − determine resource requirements
	- − identify steps to be automated or checked
- 3. **Build it modularly; test and optimize**
- 4. Scale-up gradually
- 5. Make it work consistently
- 6. What more can you automate or error-check?

#### (And remember to document!)

#### **To Get Here …**

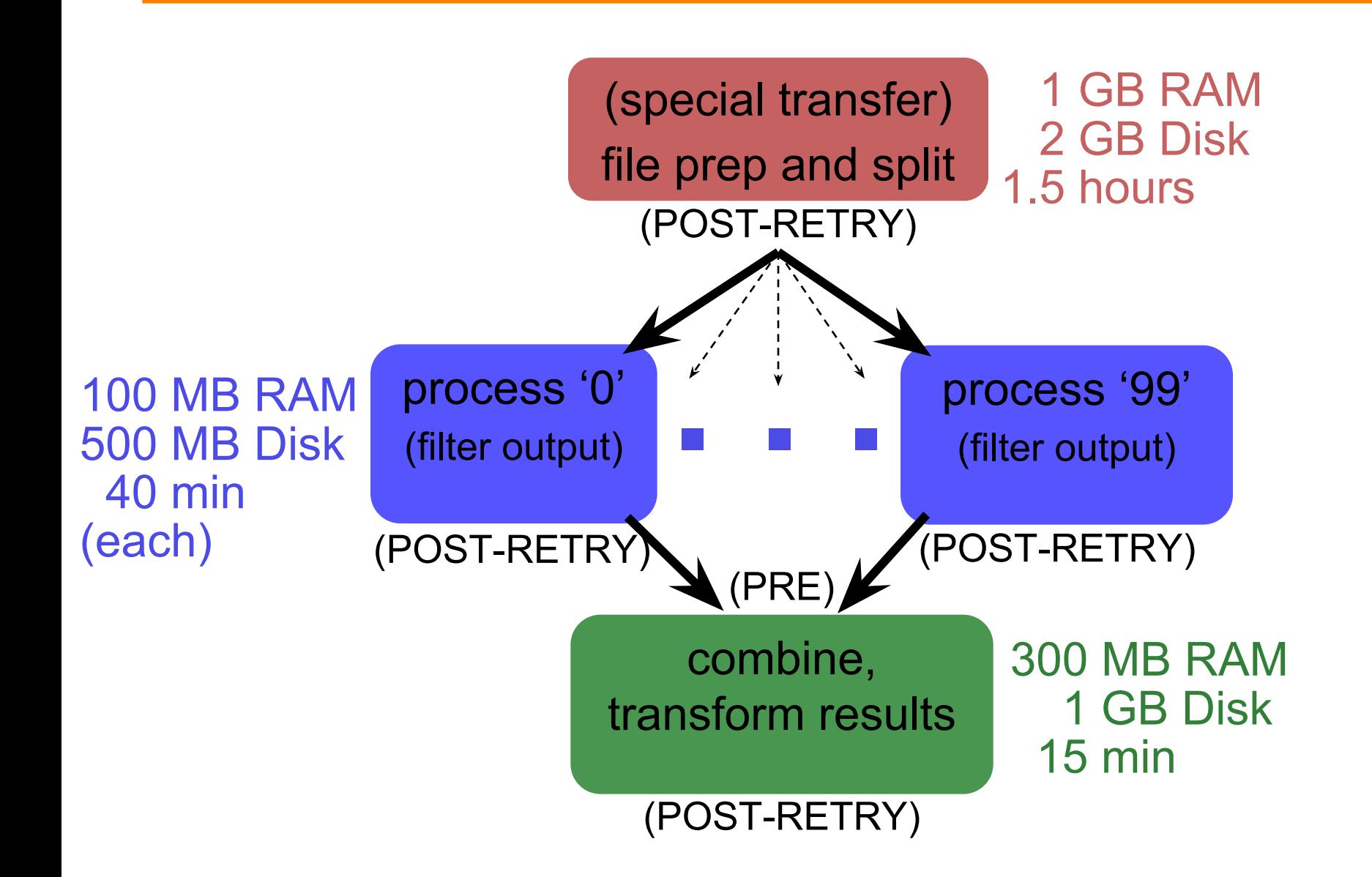

#### **Start Here**

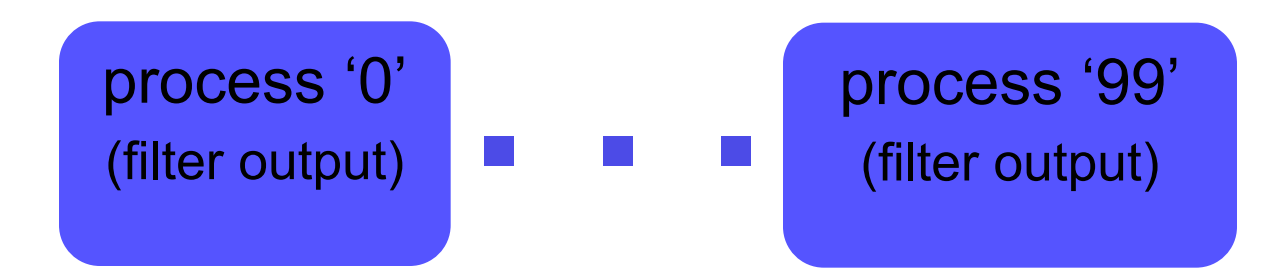

#### **Add a Step**

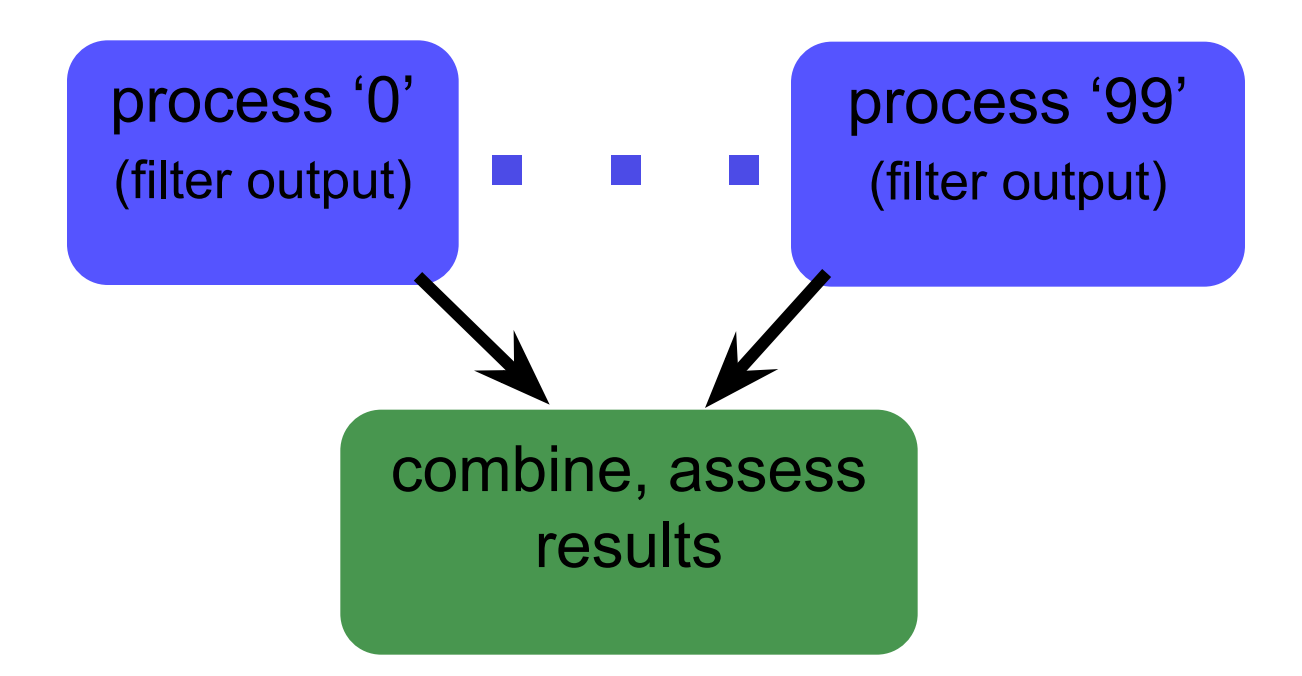

#### **And Another Step**

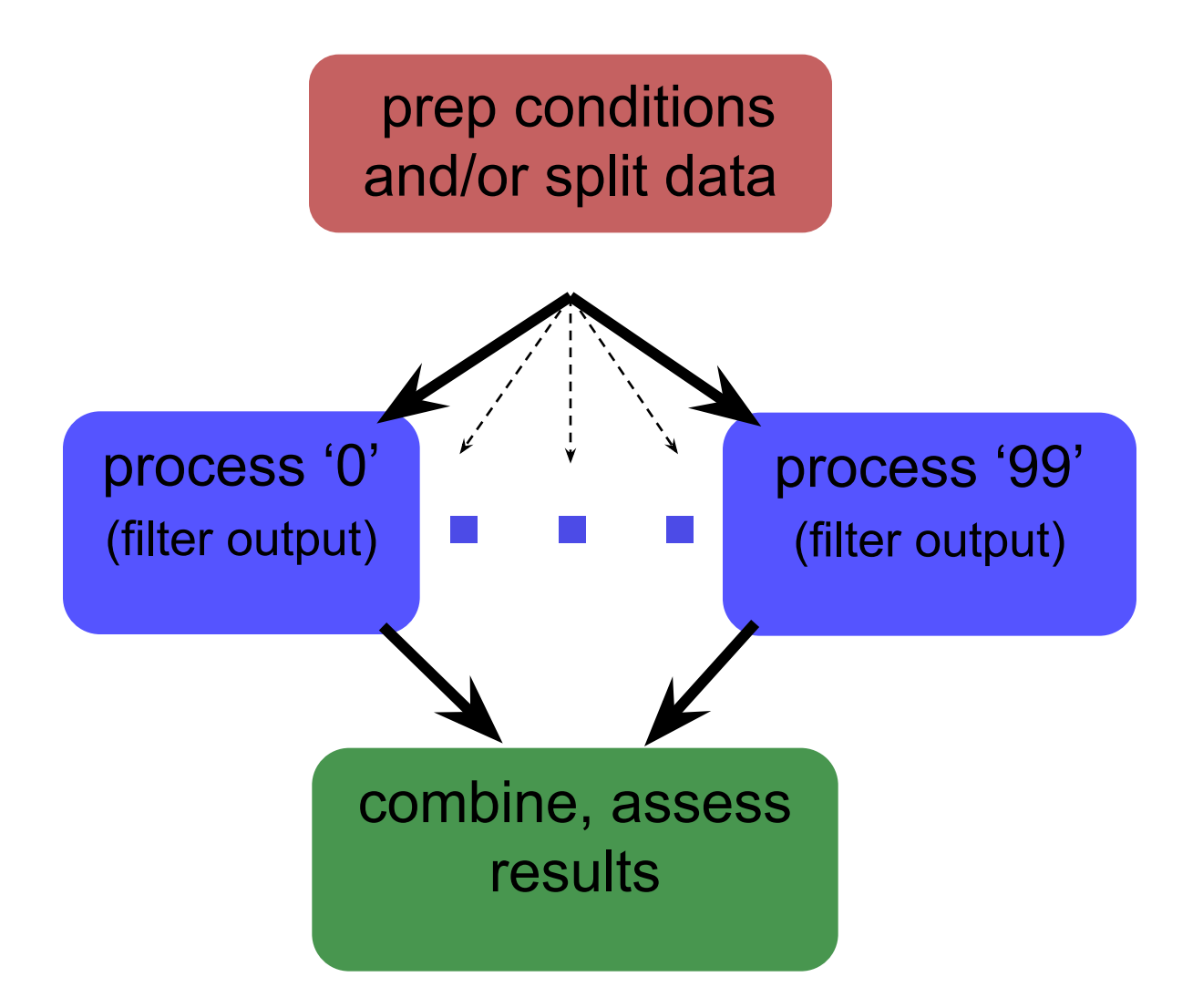

#### **End Up With This?**

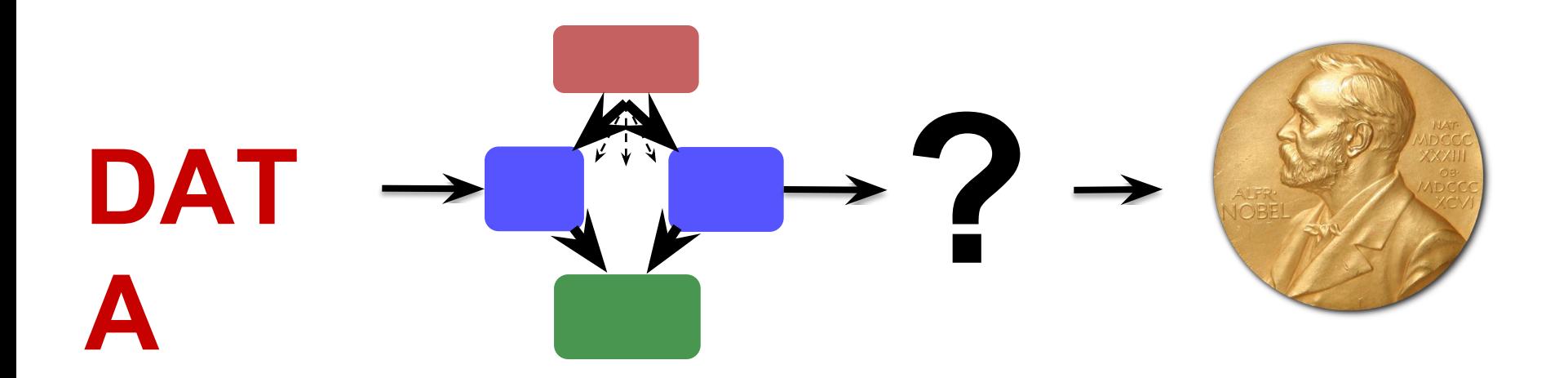

## **Building a Good Workflow**

- 1. Draw out the *general* workflow
- 2. Define details (test 'pieces' with HTCondor jobs)
	- − divide or consolidate 'pieces'
	- − determine resource requirements
	- − identify steps to be automated or checked
- 3. Build it modularly; test and optimize
- 4. **Scale-up gradually**
- 5. Make it work consistently
- 6. What more can you automate or error-check?

#### (And remember to document!)

#### **Scaling Workflows**

• Your ("small") DAG runs! Now what? − Need to make it run *full scale*

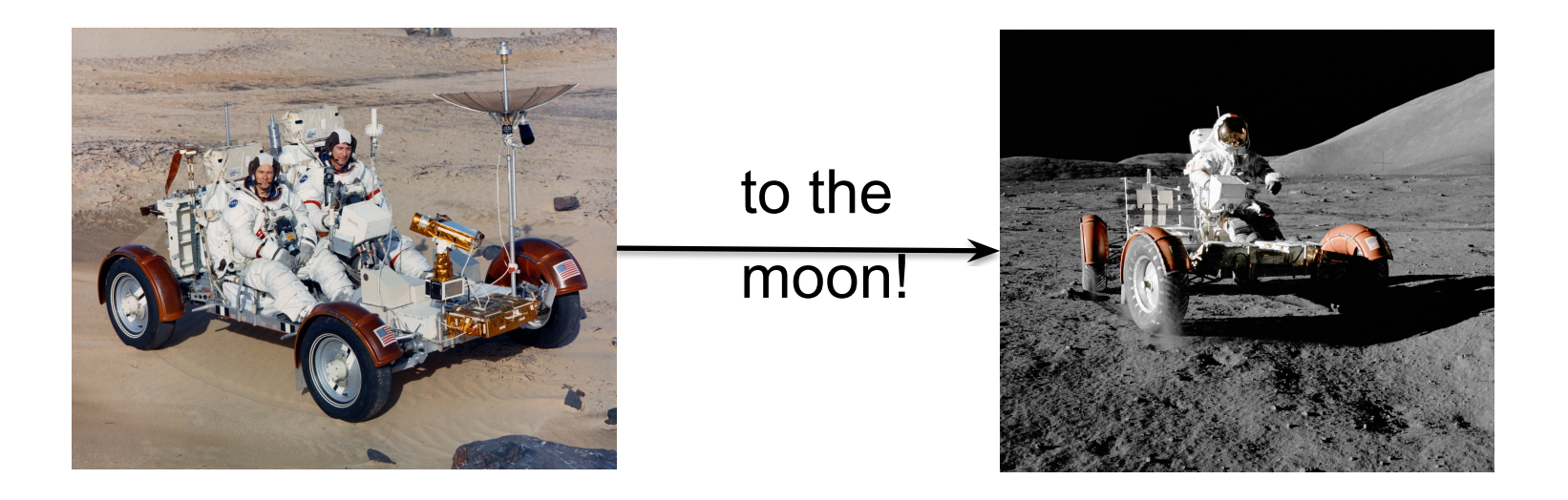

#### **Scaling Up: Rules of Thumb**

- CPU (single-threaded)
	- − Best jobs run between **10 min** and **10 hrs** (Upper limit somewhat soft)
- Data (disk and network)
	- − What is the balloon factor of your workflow?
	- − Know when you are moving data and how to minimise it
- Memory
	- − How much RAM / core do you have?

#### **Testing, Testing, 1-2-3 …**

- ALWAYS test a subset after making changes
	- − How big of a change needs retesting?
- Scale up gradually
- Avoid making problems for others (and for yourself)

## **Scaling Up - Things to Think About**

- More jobs:
	- − most submit queues will falter beyond ~10,000 total jobs
- Larger files:
	- − more disk space, perhaps more memory
	- − potentially more transfer and compute time

## **Be kind to your submit and execute nodes and to fellow users!**

## **Building a Good Workflow**

- 1. Draw out the *general* workflow
- 2. Define details (test 'pieces' with HTCondor jobs)
	- − divide or consolidate 'pieces'
	- − determine resource requirements
	- − identify steps to be automated or checked
- 3. Build it modularly; test and optimize
- 4. Scale-up gradually
- 5. **Make it work consistently**
- 6. What more can you automate or error-check?

#### (And remember to document!)

#### **Robust Workflows**

- Your workflow runs at scale! Now what?
	- − Need to make it run *everywhere, everytime*
	- − Need to make it run *unattended*
	- − Need to make it run *when someone else tries*

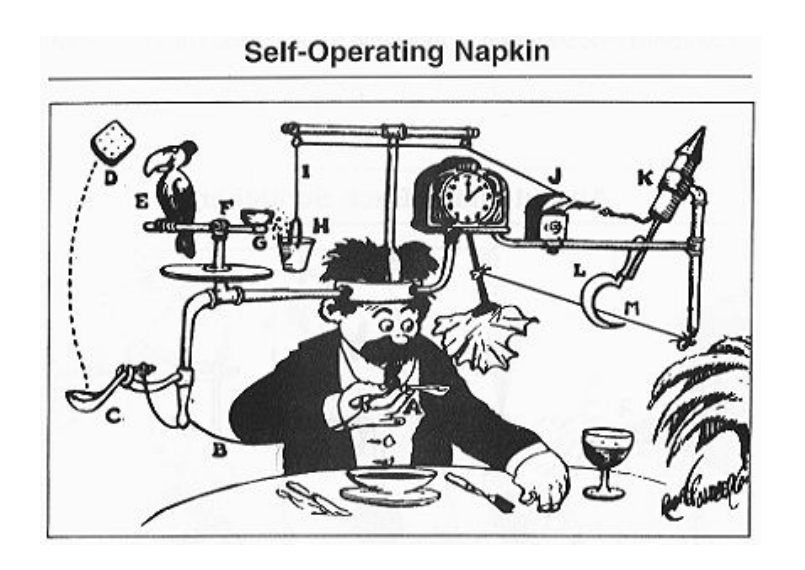

#### **Make It Run Everywhere**

- What does the computing environment have?
	- − Prepare for very little
- Bring as much as possible with you, including:
	- − the executable you need
	- − the software it depends on
	- − data dependencies??

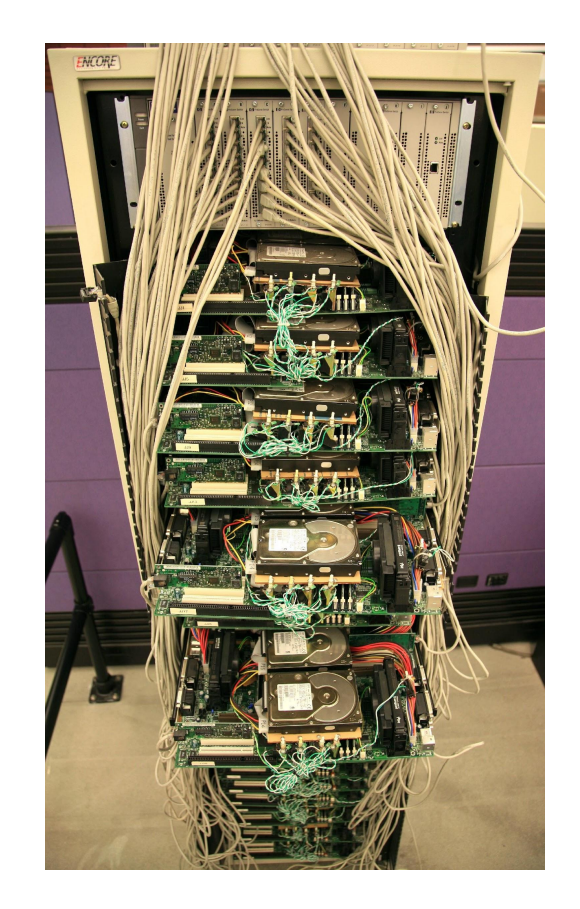

#### **The Spectrum**

- Laptop (1 machine)
	- − You control everything!
- Local cluster (<100 1000 cores)
	- − You can ask an admin nicely
- Cloud (core you pay for)
	- − Be prepared to build your own cluster

## **Make It Work Everytime**

- What could possibly go wrong?
	- − Eviction
	- − Non-existent dependencies
	- − File corruption
	- − Performance surprises
		- **Network**
		- Disk

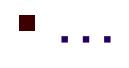

−*Maybe* even a bug in your code

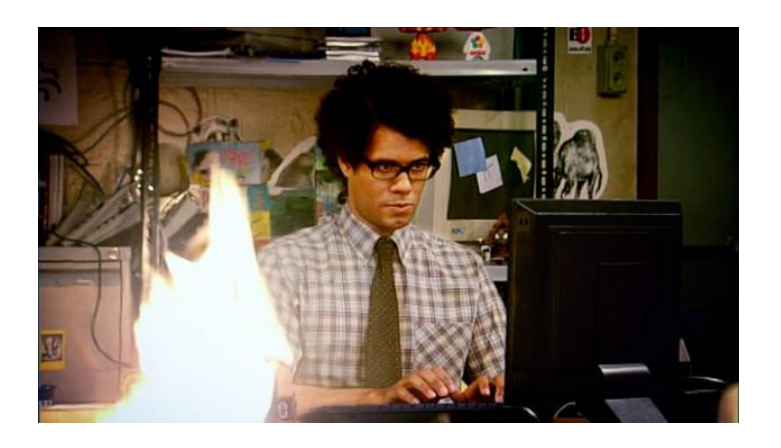

#### **Make It Run(-able) for Someone Else**

- Automation is a step towards making your research reproducible by someone else
	- − Work hard to make this happen.
	- − It's *their* throughput, too.
- Can benefit those who want to do similar work

## **Building a Good Workflow**

- 1. Draw out the *general* workflow
- 2. Define details (test 'pieces' with HTCondor jobs)
	- − divide or consolidate 'pieces'
	- − determine resource requirements
	- − identify steps to be automated or checked
- 3. Build it modularly; test and optimize
- 4. Scale-up gradually
- 5. Make it work consistently
- 6. **What more can you automate or error-check?**

#### (And remember to document!)

## **Automate** *All* **The Things?**

- Well, not really, but kind of …
- Really: What is the minimal number of manual steps necessary? even 1 might be too many; zero is perfect!
- Consider what you get out of automation
	- − time savings (including less 'babysitting' time)
	- − reliability and reproducibility

#### **Automation Trade-offs**

#### HOW LONG CAN YOU WORK ON MAKING A ROUTINE TASK MORE EFFICIENT BEFORE YOU'RE SPENDING MORE TIME THAN YOU SAVE? (ACROSS FIVE YEARS)

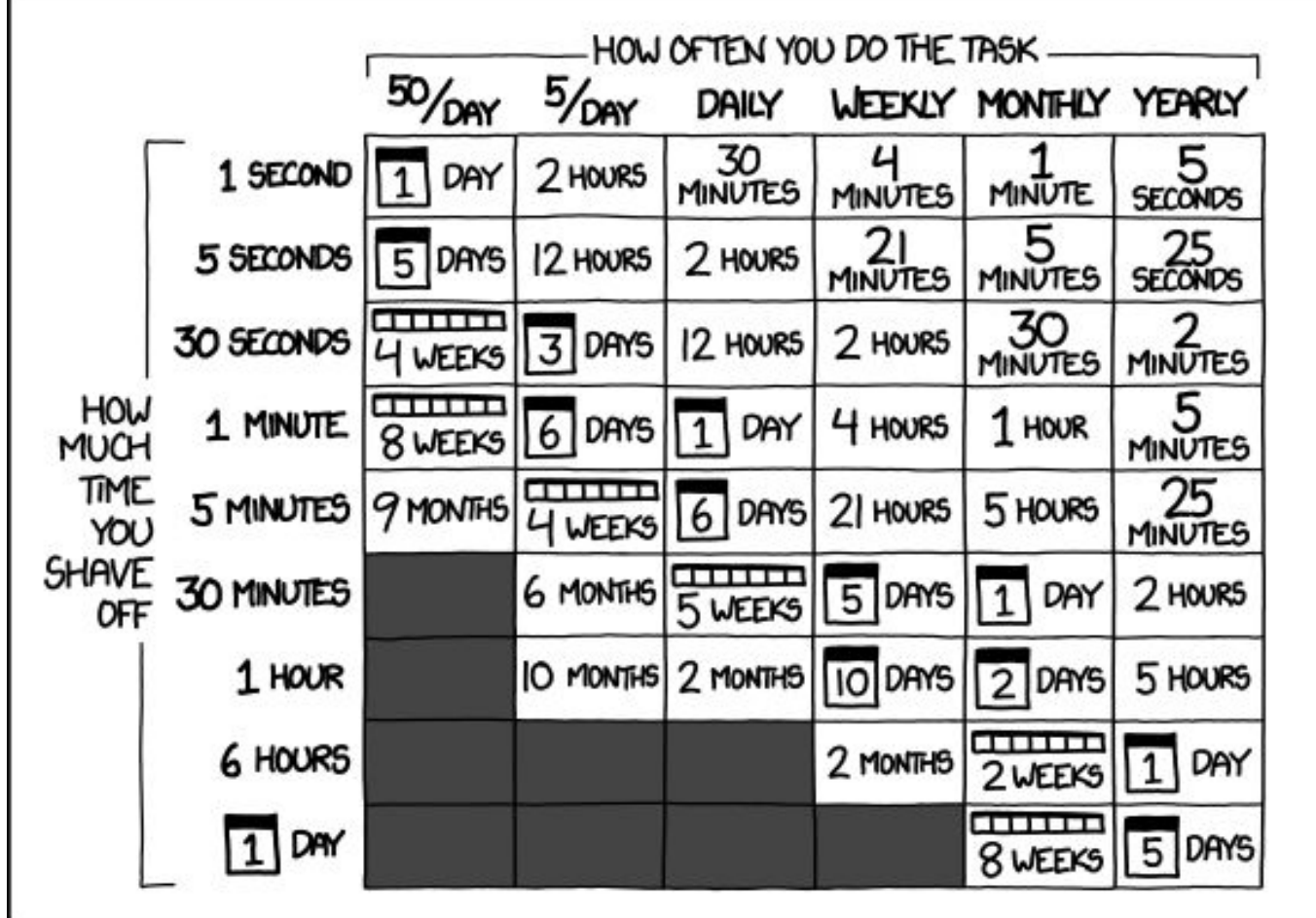

#### **Make It Work Unattended**

- Remember the ultimate goal: **Automation! Time savings!**
- Potential things to automate:
	- − Data collection
	- − Data preparation and staging
	- − Submission
	- − Analysis and verification
	- − Workflow testing

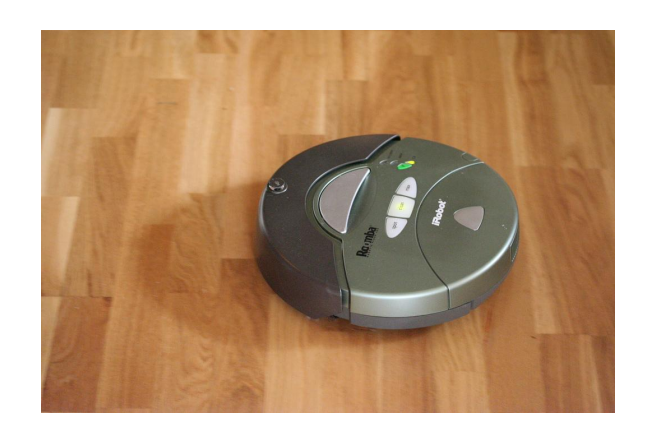

## **Building a Good Workflow**

- 1. Draw out the *general* workflow
- 2. Define details (test 'pieces' with HTCondor jobs)
	- − divide or consolidate 'pieces'
	- − determine resource requirements
	- − identify steps to be automated or checked
- 3. Build it modularly; test and optimize
- 4. Scale-up gradually
- 5. Make it work consistently
- 6. What more can you automate or error-check?

#### **(And remember to document!)**

#### **Documentation at Multiple Levels**

- In job files: comment lines
	- − submit files, wrapper scripts, executables
- In README files
	- − describe file purposes
	- − define overall workflow, justifications
- In a document!
	- − draw the workflow, explain the big picture

# **PARTING THOUGHTS**
## **Getting Research Done**

- End goal: getting the research done
- Hopefully you now have the tools to get the most out of:
	- − **Computing**: which approach and set of resources suit your problem?
	- − **High Throughput computing**: optimize throughput, use portable data and software
	- − **Workflows**: test, automate and scale